**SEGURANÇA CIBERNÉTICA**

## **PRINCÍPIOS DE SEGURANÇA CIBERNÉTICA II**

*Segurança Cibernética Prof. Dr. Daniel Caetano*

Prof. Dr. Daniel Caetano

2021 - 2

#### Compreendendo o problema

• **Situação:** Se há vários tipos de investimentos a serem feitos, como dimensiona-los?

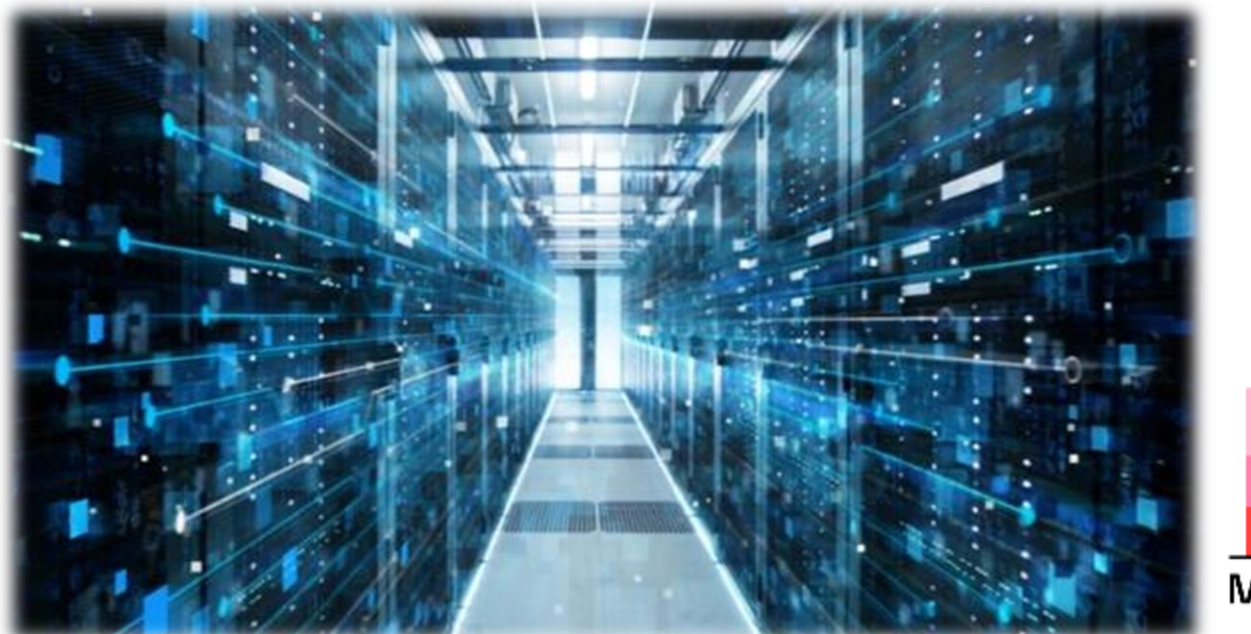

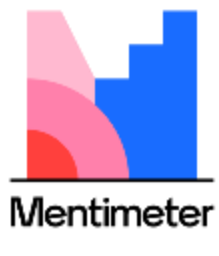

## O que precisamos medir?

#### Compreendendo o problema

• **Situação:** As ameaças estão por todos os lados, prontas para explorar as vulnerabilidades de nossos sistemas.

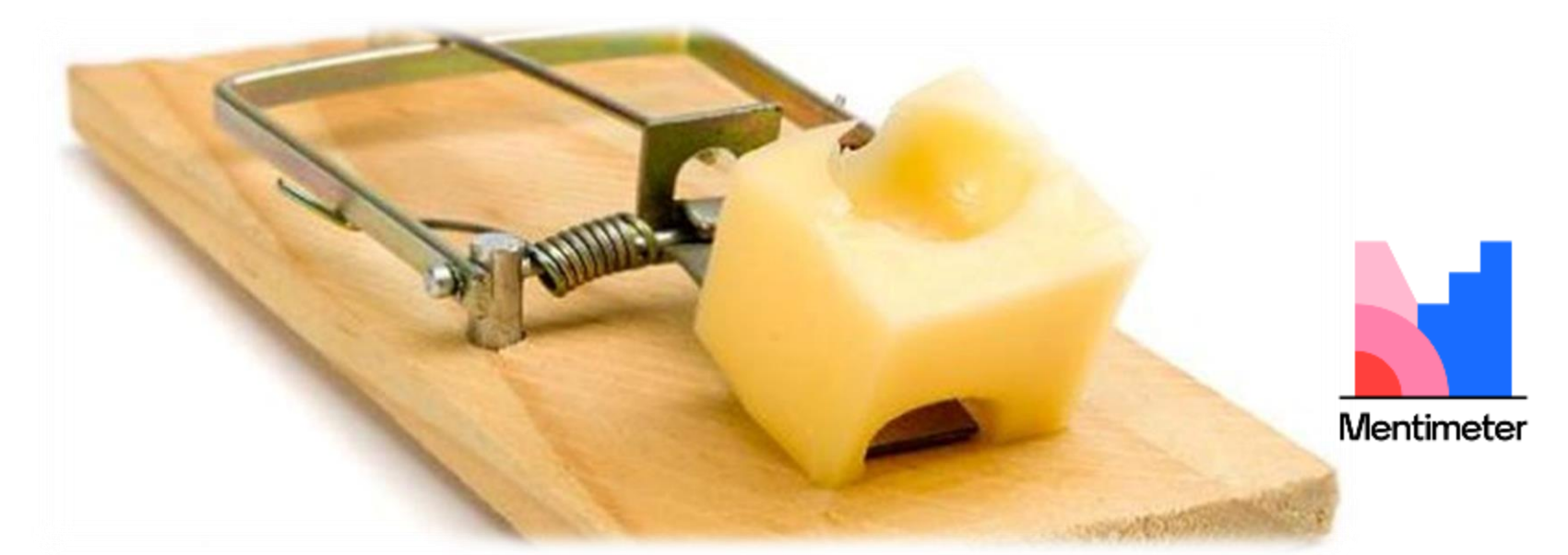

# Qual é o primeiro passo para evitar uma armadilha?

### Objetivos

- Compreender onde se localizam as principais vulnerabilidades
- Entender como um ataque se inicia
- Tomar contato com alguns tipos comuns de ataques e algumas estratégias de prevenção

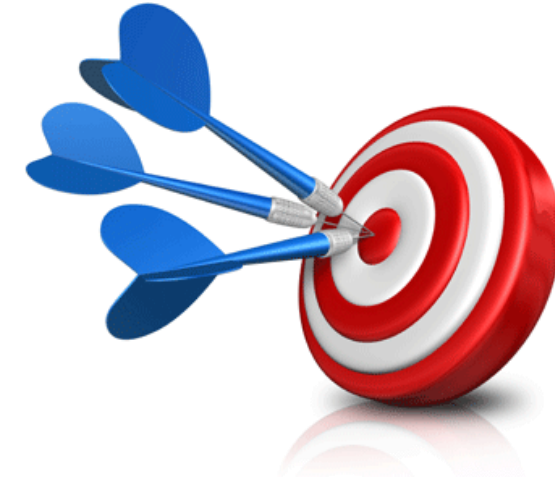

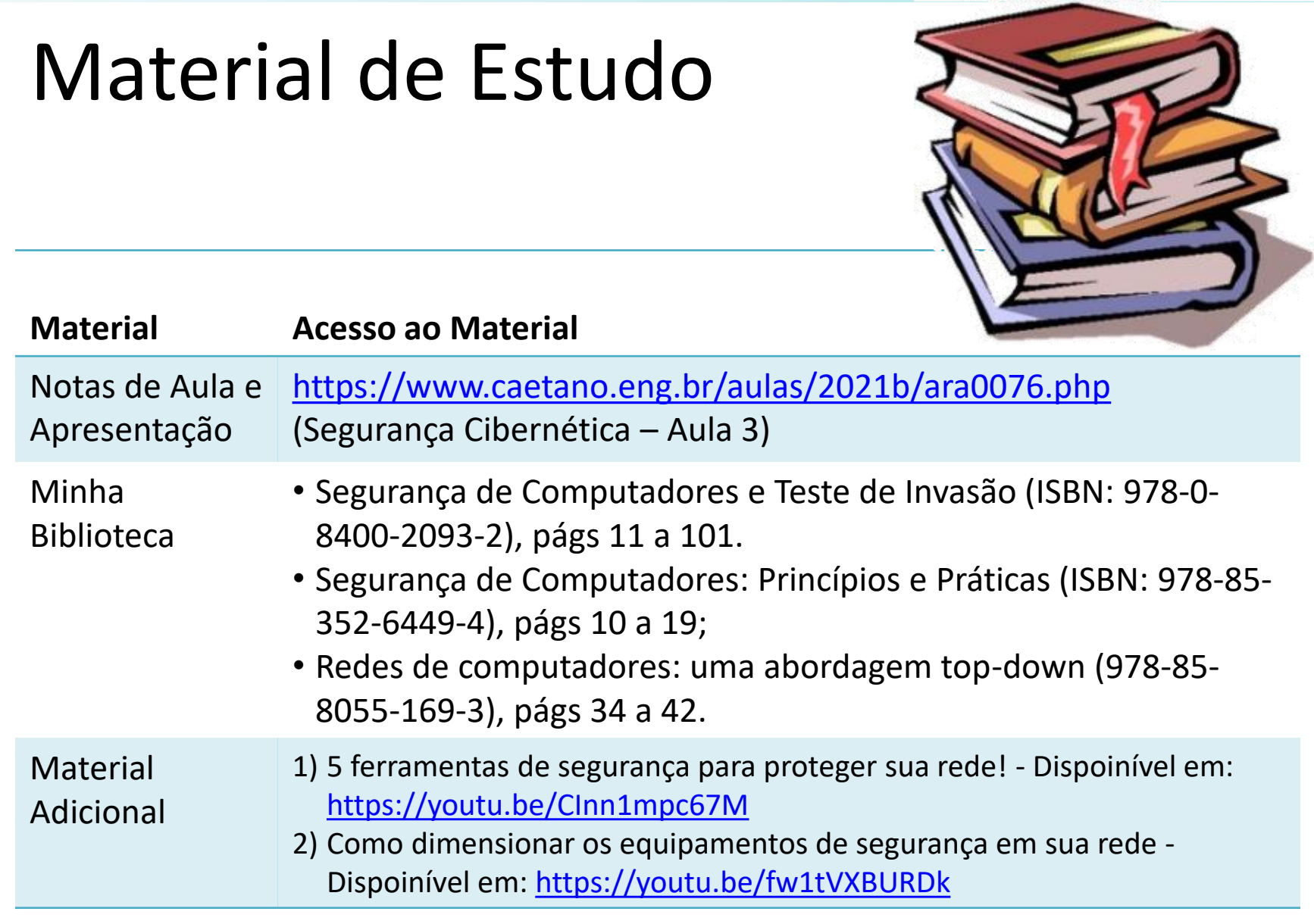

# **VISÃO GERAL: ONDE PODEMOS ENCONTRAR VULNERABILIDADES?**

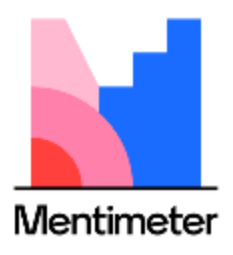

## Onde estão as vulnerabilidades?

- Onde estão?
- Múltiplas fontes
	- Pessoas
		- Engenharia Social
	- Softwares
		- Falhas de design
		- Falhas de implementação
		- Problemas de configuração
	- Equipamentos e Infraestrutura
		- Falhas de hardware/software/configuração
		- Problemas de capacidade

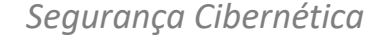

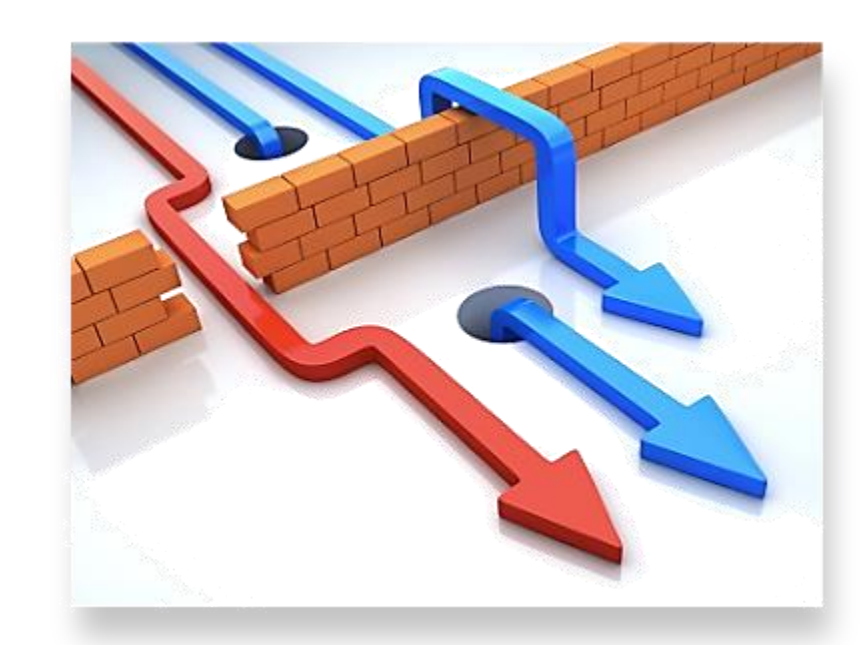

### Quais são os equipamentos?

- Operações x Datacenter
	- No datacenter: equipamentos básicos x proteção
- Equipamentos Básicos
	- Infraestrutura de rede
		- Roteadores: encaminham dados entre múltiplas redes
		- Switches: distribuem dados dentro de uma rede
		- Access points: comunicação de dados sem fio
		- Cabeamento: transportam dados por meio físico.

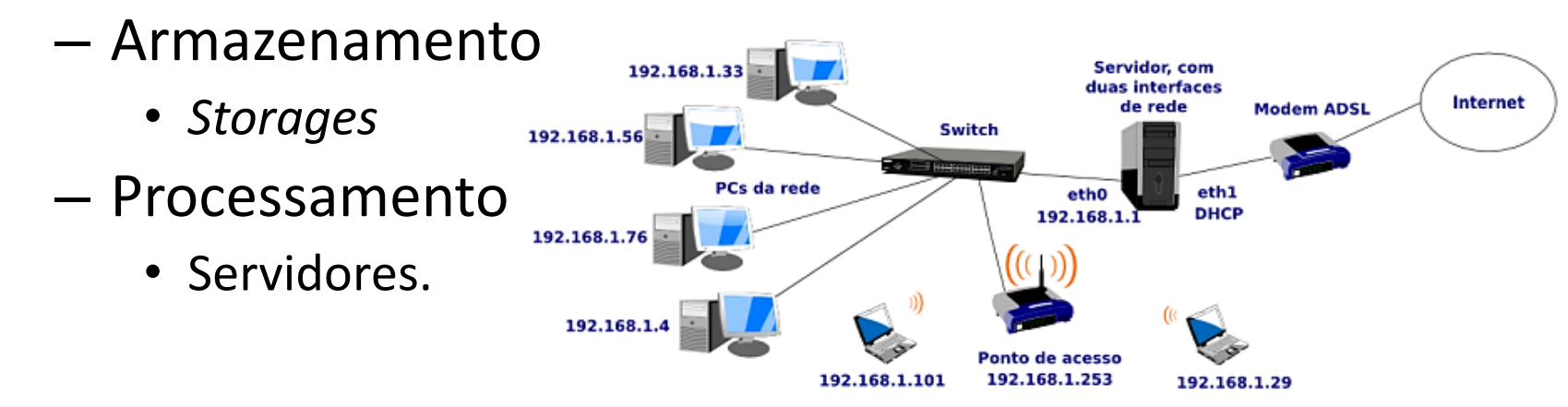

*Segurança Cibernética Prof. Dr. Daniel Caetano*

#### Equipamentos/Sistemas de Proteção

- **Antivírus**: Combate a instalação e execução de *malwares*
- **Firewall** e **Gateway**: Combate o acesso de invasores e ataques baseados em acesso
- **IDS/IPS**: Detecção e prevenção de ataques com base na atividade da rede
- **Load Balancer**: Distribui a carga entre servidores espelhados
- **Proxy Web** (WebFilter): Combate a infecção por meio de acesso a sites não confiáveis
- **Voucher**: Combate o uso da rede wifi sem identificação
- **VPN** (Virtual Private Network): Combate o roubo de dados que trafegam pela rede pública
	- Tunelamento usando IPSec ou SSL (TLS, na verdade)

### Capacidade dos equipamentos

- Indisponibilidade por incapacidade
	- Tem a ver com segurança?

- Cuidados na aquisição!
	- Especificações de Compra
		- RFCs/Benchmarks...

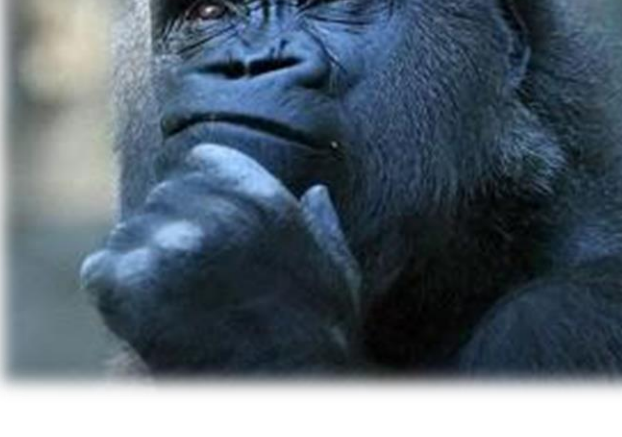

- Cuidado com os datasheets!
- NSS Labs (faz testes mais padronizados).

## Capacidade dos equipamentos

- Dados necessários
	- # de usuários simultâneos
	- # de pacotes por segundo
	- *Throughput* da rede
	- # de transações SSL (...>70%!)

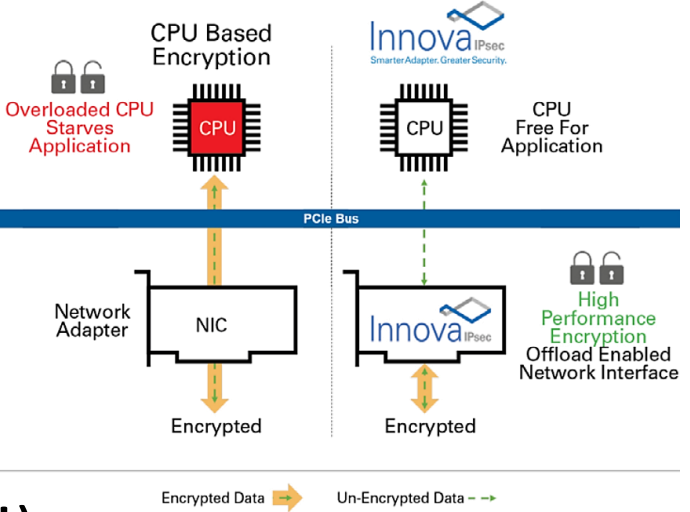

- Perfil de pacotes (IMIX) 64 bytes a 9000...
- Considerar o crescimento da empresa
- Conheça seus equipamentos!
- IPSec e SSL impõem peso enorme
	- Capacidade de *throughput* pode cair muito!

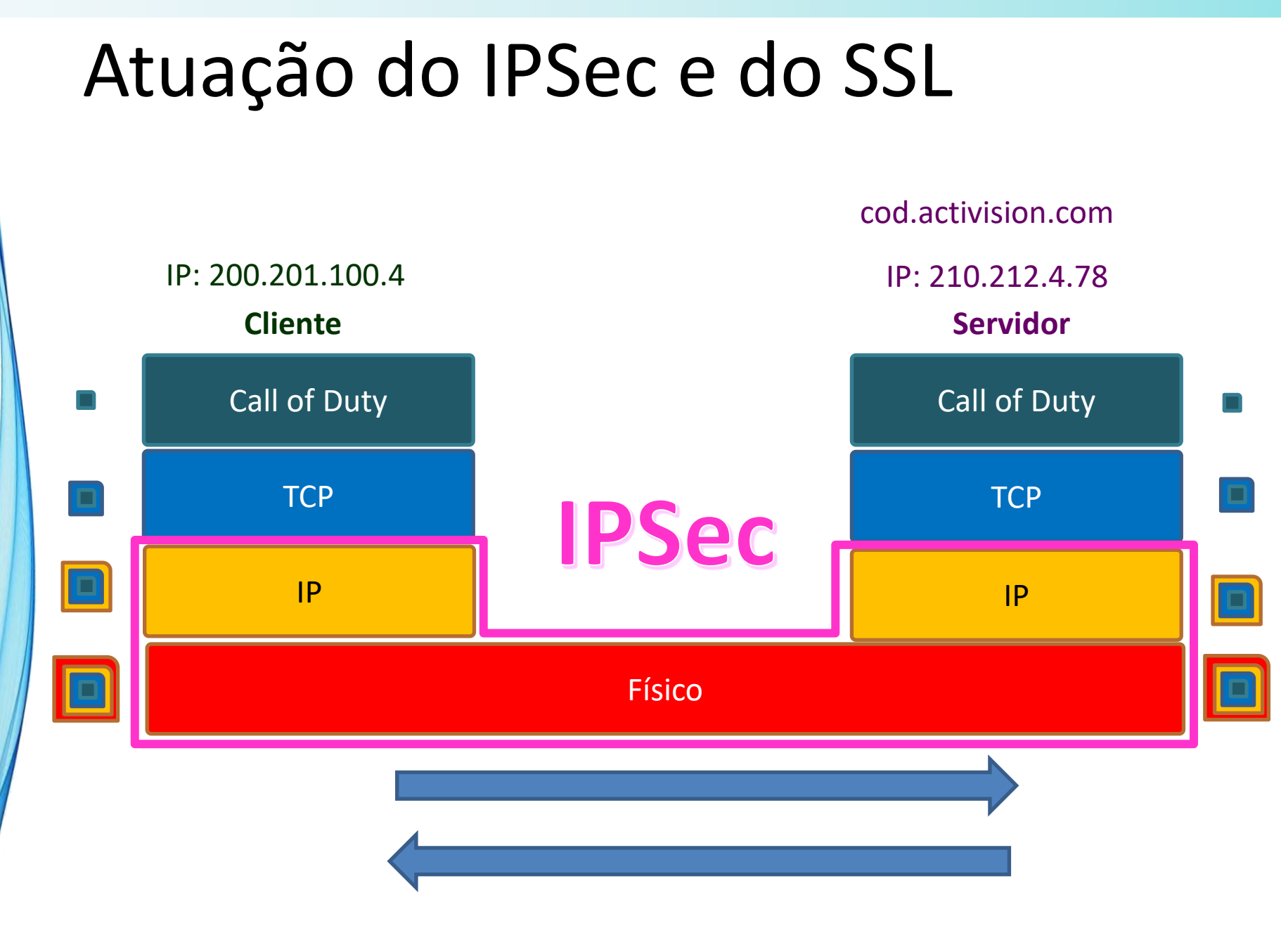

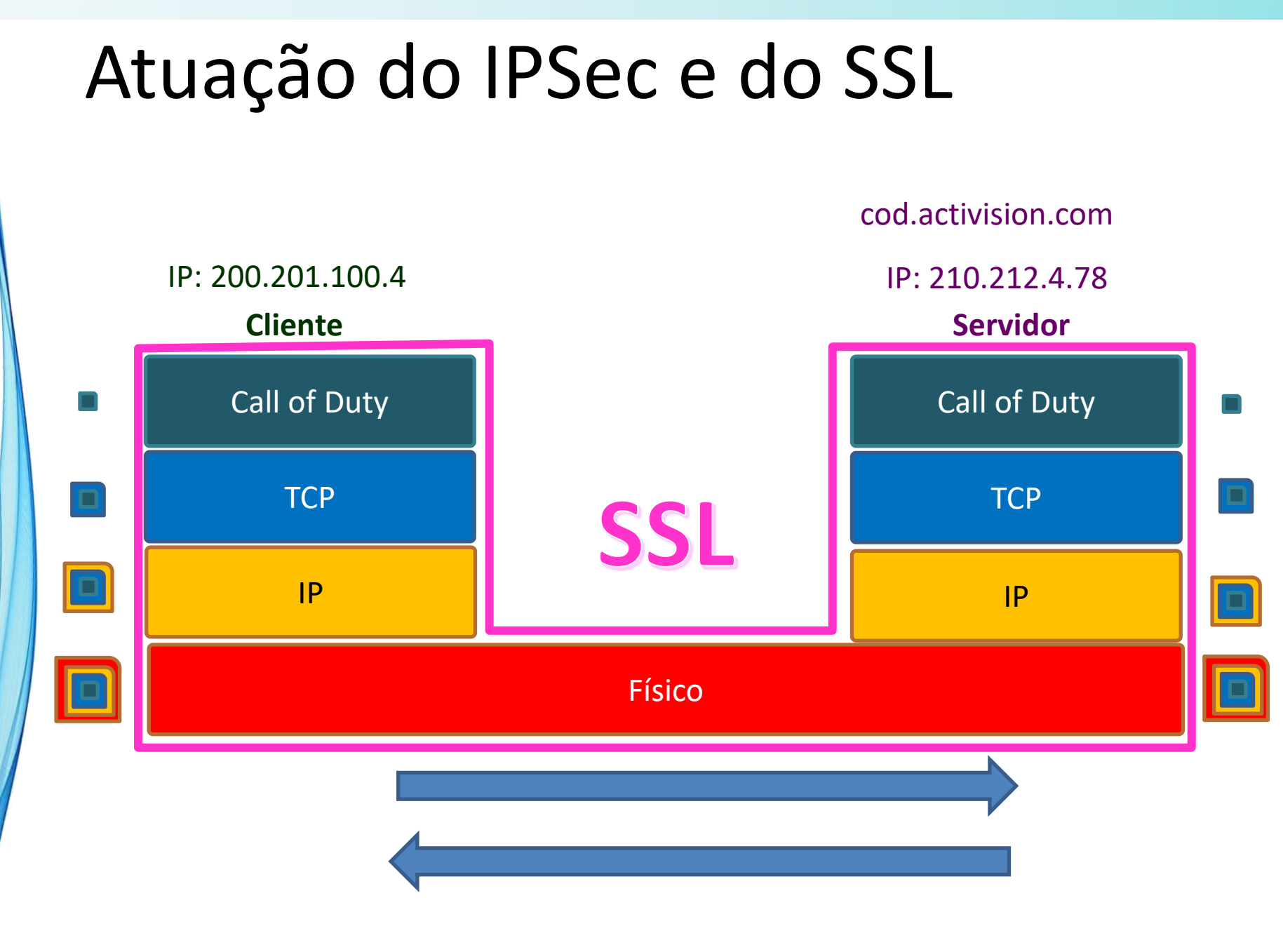

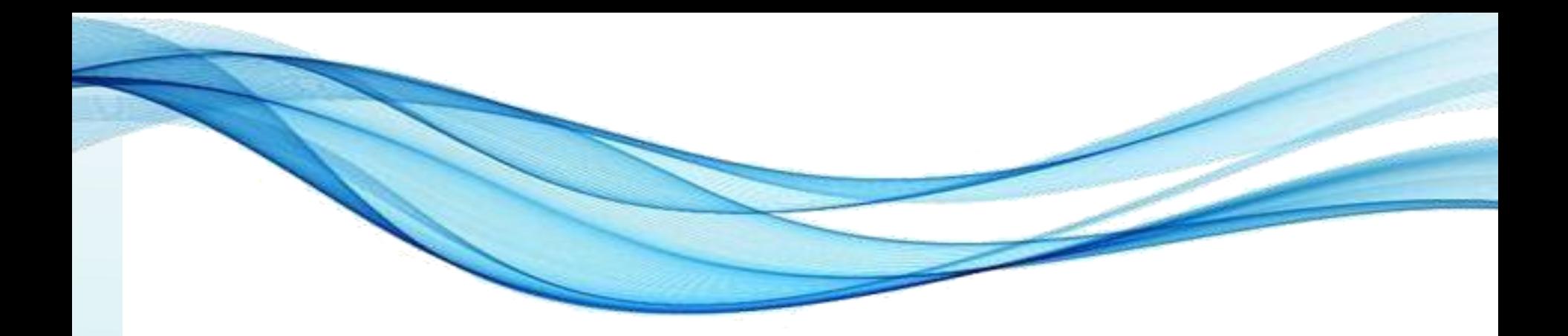

# **QUAIS OS PRIMEIROS PASSOS DE UM ATAQUE?**

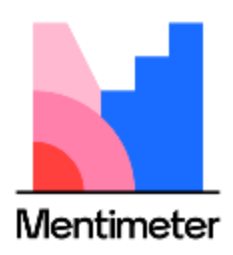

#### Caminhos para um ataque

- Ataques são planejados
- Inicio dos ataques planejados?
	- Coleta de dados
- Como fazer isso?
	- Técnicas de reconhecimento
		- Localização e dados, versão de software, rede...
	- Uso de software/hardware específico
		- Farejadores, por exemplo

#### Reconhecimento

- Pode se enquadrar em 3 tipos
	- Legal: buscar na internet, ligar para questionar...
	- Questionável: escâner passivo de portas, olhar lixo, war diving (de redes wifi abertas)...
	- Ilegal: empresas de fachada, roubar lixo, keylogger, farejadores não autorizados...
- Categorias comuns:
	- Engenharia Social
	- Mergulho no Lixo
	- Rastreio de Pegadas.

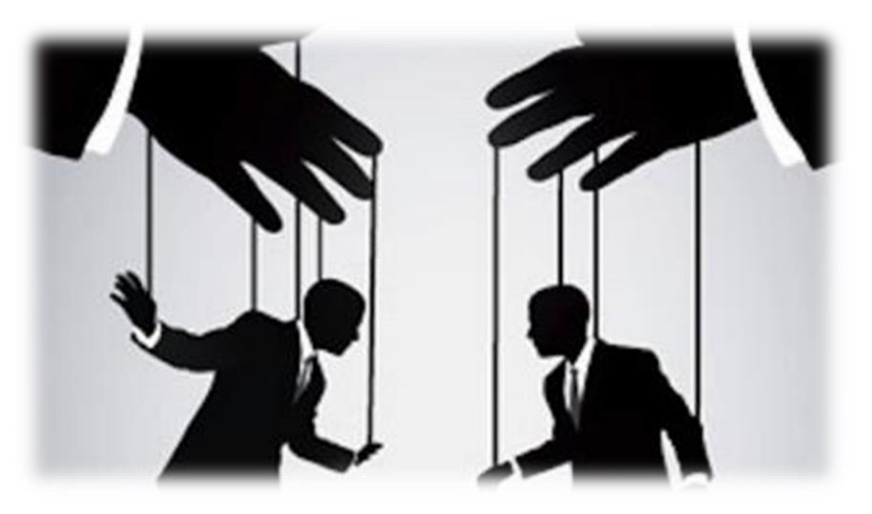

*Segurança Cibernética Prof. Dr. Daniel Caetano*

## Engenharia Social

- Pessoas são predispostas a serem úteis
	- Ou são motivadas a colaborar
- Pode envolver intrusão física
	- Ou remoto: Carta, telefone, e-mail, SMS...
- Técnicas comuns:
	- Personificação (individual / funcional)
	- Suborno
	- Fraude
	- Afinidade
	- Engenharia Social Reversa.

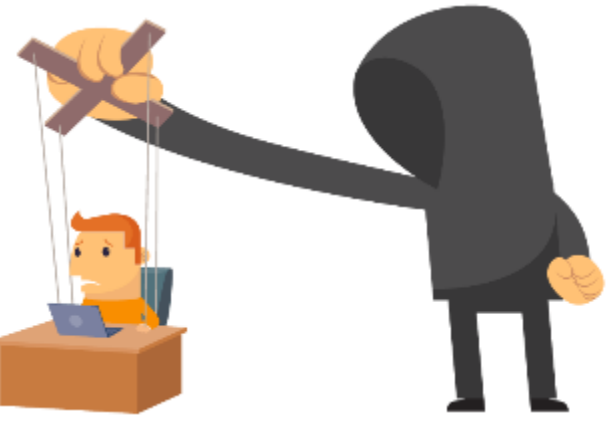

*Segurança Cibernética Prof. Dr. Daniel Caetano*

#### Engenharia Social

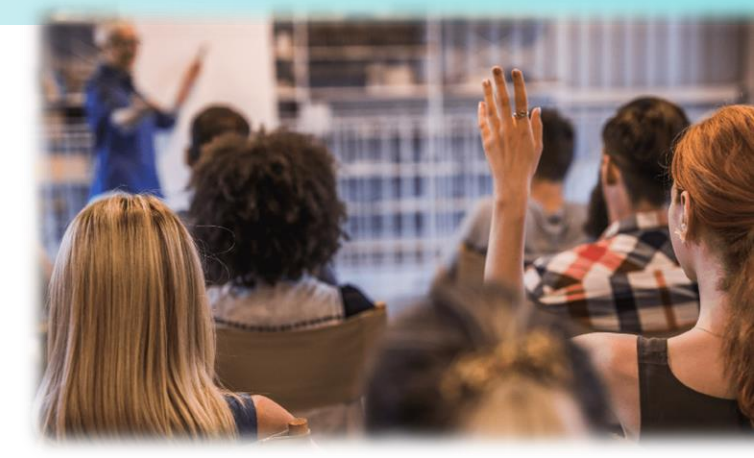

- Como combater?
	- Orientar usuários a agirem com cautela
- Orientações?
	- Não oferecer informações a desconhecidos
		- Direta ou indiretamente
	- Não submeter informações a sites inseguros
	- Não usar sempre o mesmo usuário e senha
	- Bloquear computador quando estiver longe

Voltaremos a isso!

## Mergulho no Lixo

- O que é?
	- Literalmente: vasculhar lixo (físico ou eletrônico)
- Prevenção: descarte adequado
	- Físico: picotar, reciclar
	- Digital: apagar, destruir.

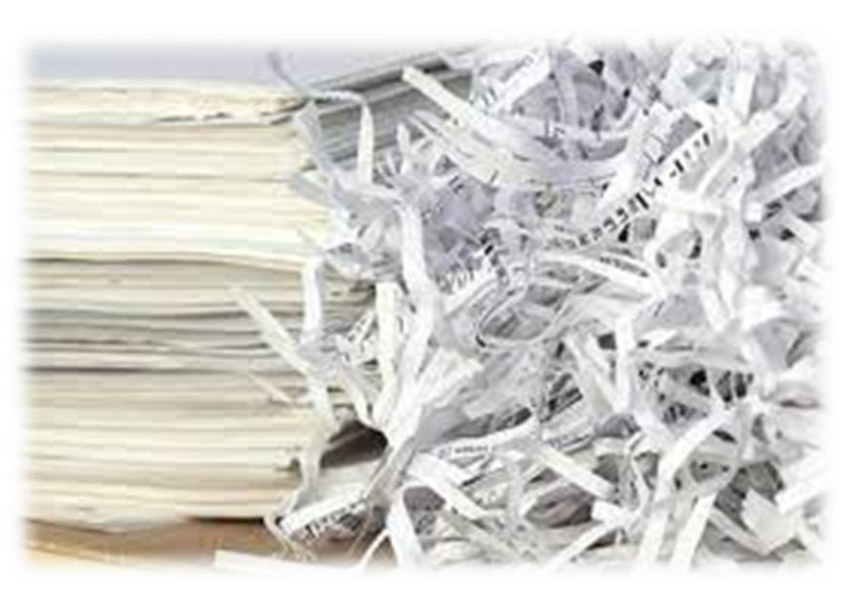

*Segurança Cibernética Prof. Dr. Daniel Caetano*

- O que é?
	- Seguir os "rastros" das pessoas
- O que envolve?
	- Redes sociais
	- Buscas na web
		- WayBack Machine

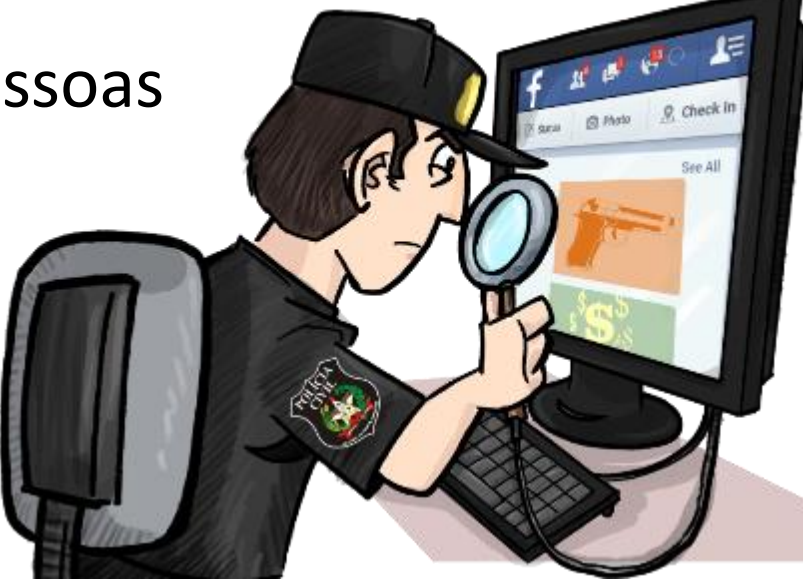

- O que é?
	- Seguir os "rastros" das pessoas
- O que envolve?
	- Redes sociais
	- Buscas na web
		- WayBack Machine
		- Cache do Google

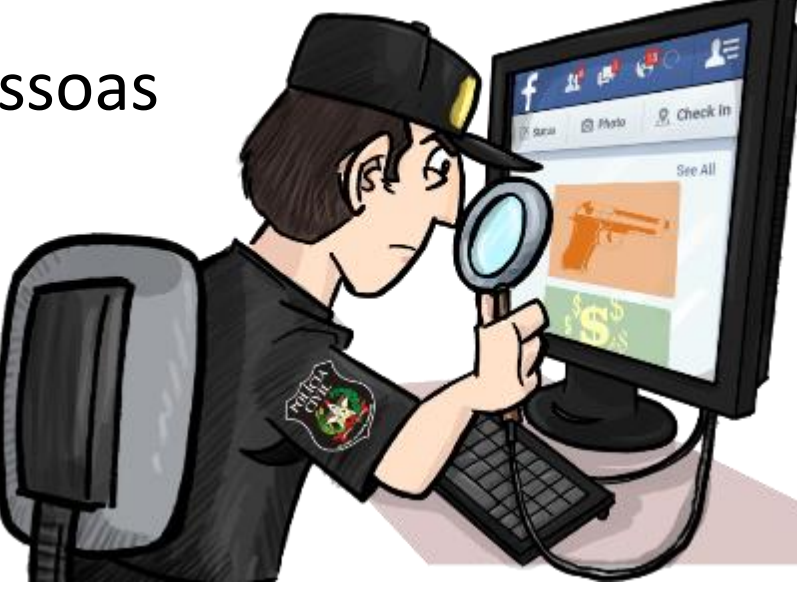

- O que é?
	- Seguir os "rastros" das pessoas
- O que envolve?
	- Redes sociais
	- Buscas na web
		- WayBack Machine
		- Cache do Google

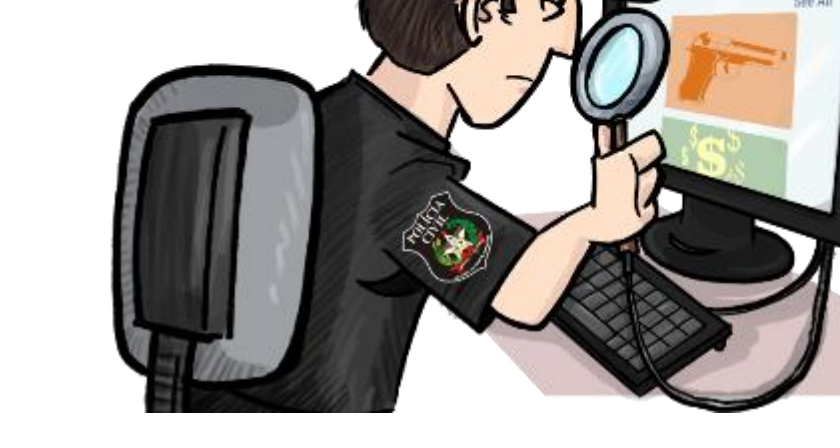

- Reconhecimento com base em DNS/rede
	- Consultas, whois etc.

- O que é?
	- Seguir os "rastros" das pessoas
- O que envolve?
	- Redes sociais
	- Buscas na web
		- WayBack Machine
		- Cache do Google

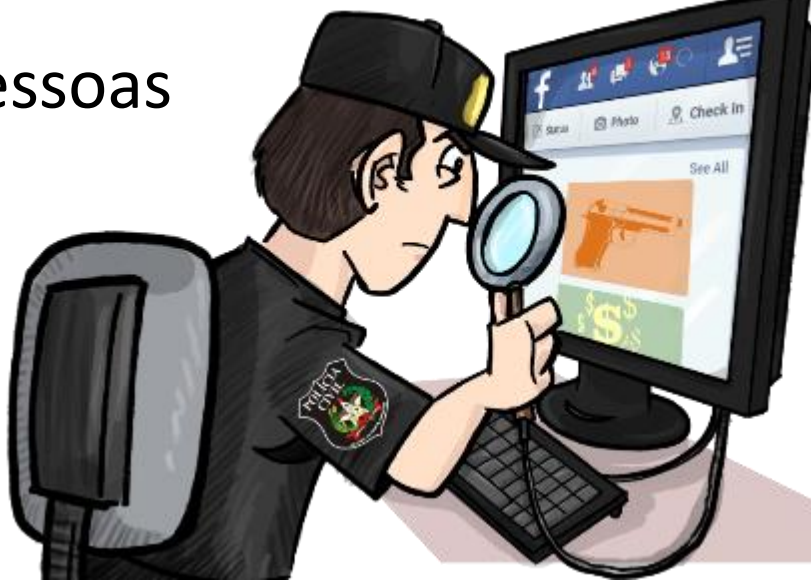

- Reconhecimento com base em DNS/rede
	- Consultas, whois etc.
- Prevenção
	- Cuidado com o que postar/publicar

## Farejadores (*Sniffers*)

- Monitoram, capturam e filtram dados na rede
	- Uso lícito: identificar anomalias no tráfego de rede
	- Uso ilícito: analisar dados sem a autorização
- Tipos:
	- Embutidos (no sistema)
		- Network Monitor, tcpdump

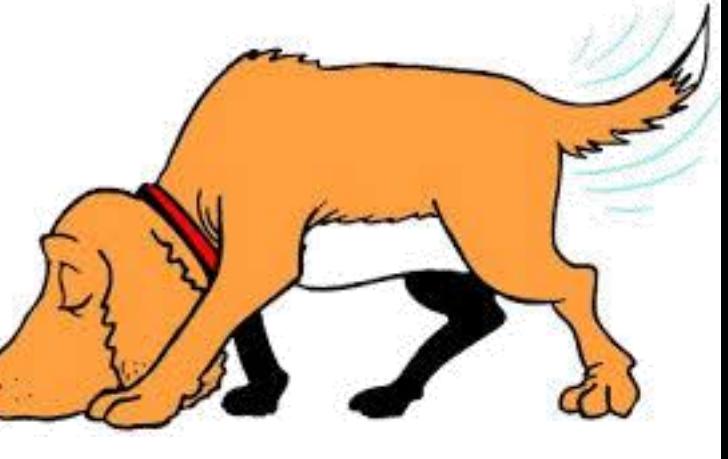

## Farejadores (*Sniffers*)

- Monitoram, capturam e filtram dados na rede
	- Uso lícito: identificar anomalias no tráfego de rede
	- Uso ilícito: analisar dados sem a autorização
- Tipos:
	- Embutidos (no sistema)
		- Network Monitor, tcpdump
	- Comerciais
- 
- SolarWinds, Paessler PRTG Network Monitor
- Livres
	- Wireshark, WinDump.

## Farejadores (Sniffers)

- Por que funcionam?
	- Broadcast de pacotes
	- Placa de rede em modo promíscuo.
- Local ideal de instalação: *gateway*
- Como se proteger
	- Detectores... apenas verificam condições
		- Antisniff/Neped.c: rede em modo promísculo
		- SniffDet: # de consultas ao dns, ping com MAC falso etc.
	- Criptografia
		- SSL/TLS
		- PGP ou similares
		- SSH

## Voltaremos a isso!

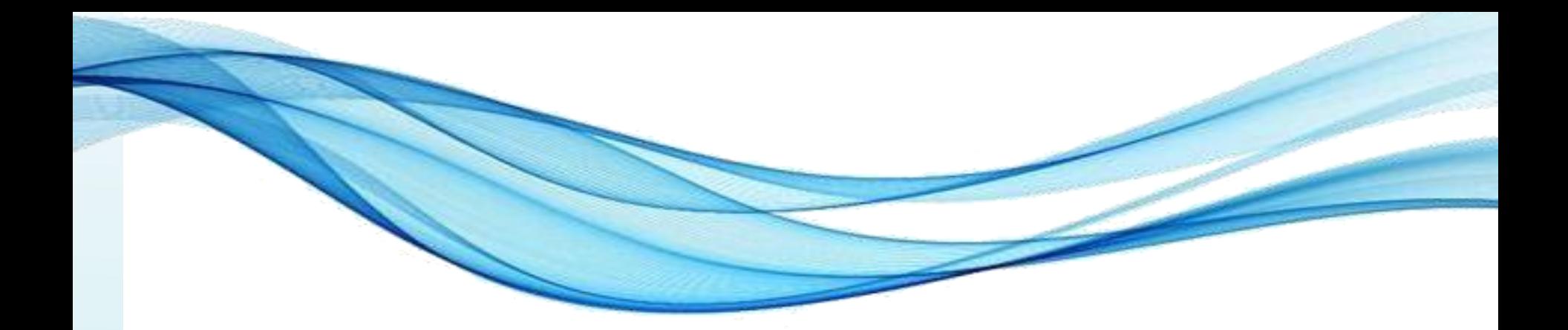

# **ENTENDENDO A BASE DAS VULNERABILIDADES DO TCP/IP**

## Aspectos do TCP/IP

- Protocolo simples e rápido: não segurança
- Como ocorre a transmissão?
	- Dados são empacotados e transmitidos em aberto
- Tipos de Pacotes
	- 6 Flags: URG, ACK, PSH, RST, SYN e FIN
		- Normalmente 1 ou 2 ativas por pacote
	- Início de comunicação:
		- SYN origem >> ACK destino (SEQ)
		- SYN destino >> ACK origem
	- FIN/RST: finalizar conexão
	- PSH/URG: mudar a prioridade nas filas
- Temporizadores de espera.

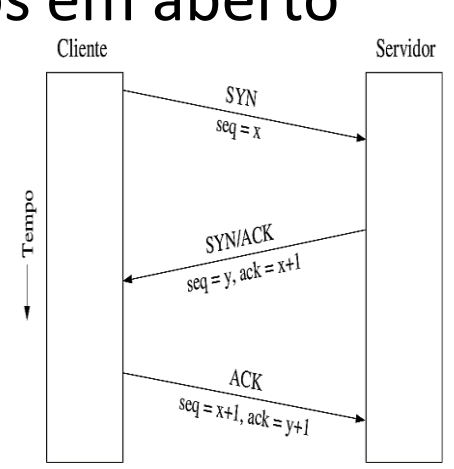

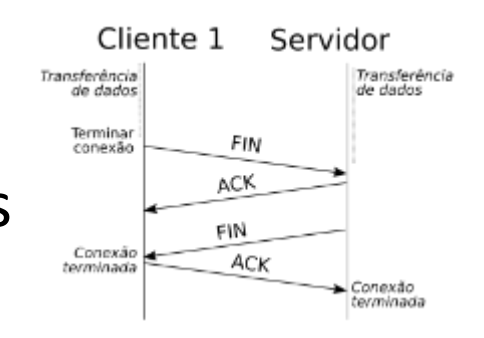

## Vulnerabilidades do TCP/IP

- Não há criptografia ou autenticação por padrão
- Falsificação de IP
	- Precisa adivinhar o sequenciamento pro ACK
- Roteamento de remetente
	- Fornecia caminho de retorno
- Sequestro de conexão
	- Envia pacotes para o destino como se origem fosse
- Ataque ICMP (DoS)
	- Ajustes no cabeçalho para forçar um RST na conexão
- Ataque TCP SYN (DoS)
	- Iniciar múltiplas conexões rapidamente
- Ataque RIP
	- Redefinir o roteamento da rede

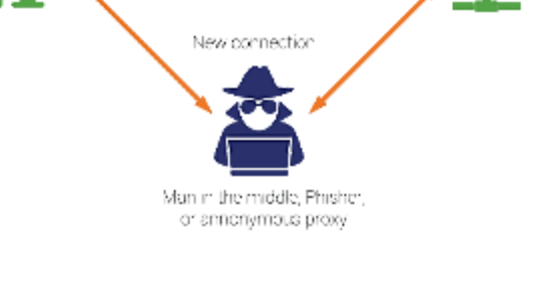

Original connection

### Desviando das vulnerabilidades

- Falhas inerentes, difícil eliminação
	- Usar criptografia ajuda (autenticação, sessões, tráfego...)
- Falsificação de IP
	- Mudar o método de gerar esse número (pouco prático)
- Ataque TCP SYN (DoS)
	- Reduzir o timeout entre SYN e ACK
	- Limitar as conexões por um mesmo IP
	- Aumentar o número de conexões simultâneas total.
- Sequestro de conexão
	- Envia pacotes para o destino como se origem fosse
- Ataque ICMP (DoS)
	- IDS/IPS
- Ataque RIP
	- Implementar firewall

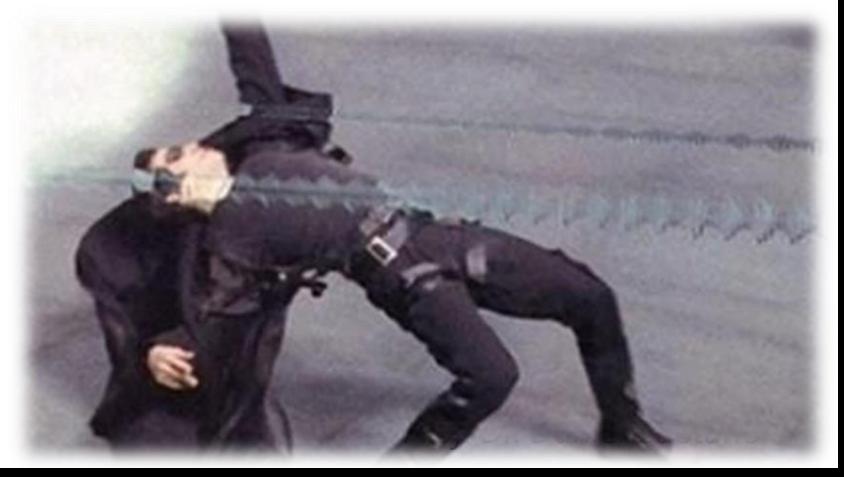

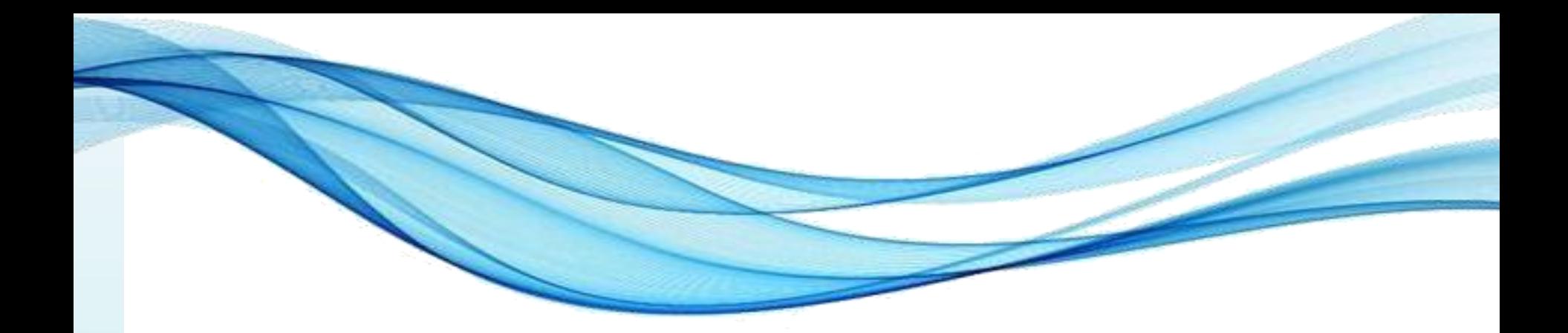

## **ATIVIDADE**

#### Atividade

- Discussão Grupos 15 minutos
- Considerando esses serviços e o que estudamos na aula, quais são as principais vulnerabilidades?
	- Elabore uma lista com 3 itens
- Escolha um colega de seu grupo e busque na internet informações sobre ele.
	- Vocês conseguiram encontrar alguma coisa que pudesse ser usada num ataque?

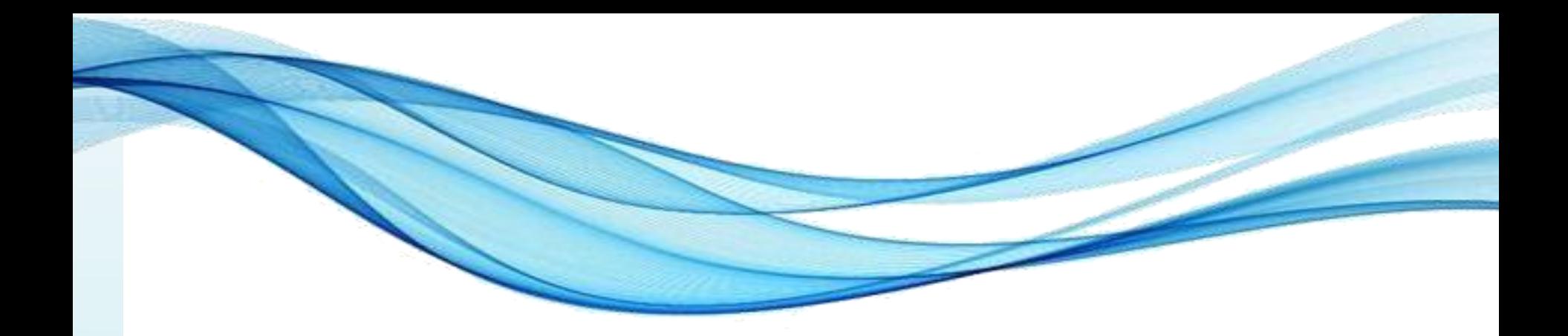

## **ENCERRAMENTO**

#### Resumo e Próximos Passos

- Equipamentos básicos
	- Noções de dimensionamento
- Vulnerabilidades comuns
	- Compreendendo x Evitando
- **Pós Aula**: Aprenda Mais, Pós Aula e Desafio!
	- No padlet: [https://padlet.com/djcaetano/segciber](https://padlet.com/djcaetano/seguranca)

• Interceptação de tráfego e mapeamento – Como funciona e o que dá pra descobrir?

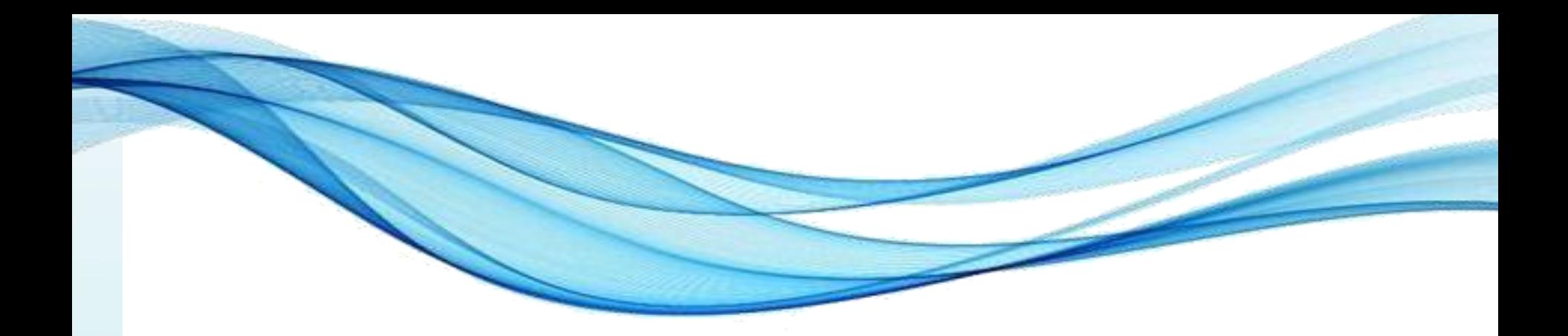

# **PERGUNTAS?**